# **Question 1: (25 points)**

## **Part (a):** (3 points)

What are the final values of variables x and y?

 $y= 7*x;$  $x= y;$ 

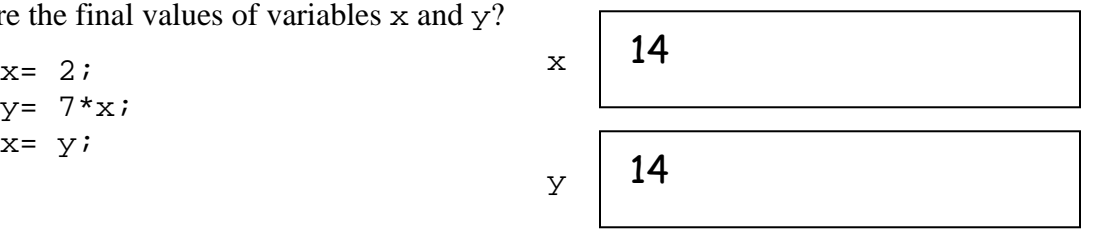

## Part (b): (3 points)

What are the final values of variables  $x$  and  $y$ ?

 $x= 5; y= 6;$ if  $x < y$   $\qquad \qquad x \mid 6$  $x= y; y= x;$  end if  $x>y$  y 6  $x= 5; y= 6;$ end

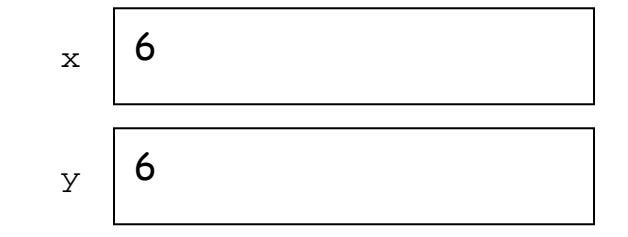

# Part (c): (3 points)

What is the output produced by this script?

```
x= 12; 
for k= 100:102 
     x= x/2;y= k-xend
```
y = 94 y = 98  $y = 100.5$ 

(Just writing the values is fine)

#### **Question 1, continued**

### **Part (d):** (8 points)

Assume that x is a variable whose value is larger than one. Fill in the loop condition so that the following fragment prints the smallest integer strictly greater than x whose square root is an integer.

 $k =$  ceil(x); while  $\mathbf{k} = -\mathbf{x}$  | Some possibilities:  $sqrt(k) \sim =$ floor(sqrt(k))  $k=k+1$ ;  $\left\{\begin{array}{c} \sim\\ \sim\\ \end{array}\right.$  **2.8 &&** sqrt(k)==floor(sqrt(k))  $\right)$  end disp(k)

#### **Part (e):** (8 points)

Assume that a, b, c, and d are initialized variables whose values satisfy  $a < b$  and  $c < d$ . Fill in the condition so that the message is printed if the intervals [a,b] and [c,d] do not intersect.

```
if _______b < c || d < a_____________________
      disp('[a,b] and [c,d] do not intersect') 
end
```
### **Question 2: (25 points)**

lower right and upper left corner regions are colored pink. the region where it is located. (E.g., disp('yellow')). You The 4-by-4 square target to the right is centered at (0,0) and has six regions. It has a white inner circle with unit radius and a yellow ring with outer radius 2. The upper right and lower left corner regions are colored blue. The Complete the script below so that it generates a random point within the target and prints the name of the color of may assume that the point is never on the boundary of a region.

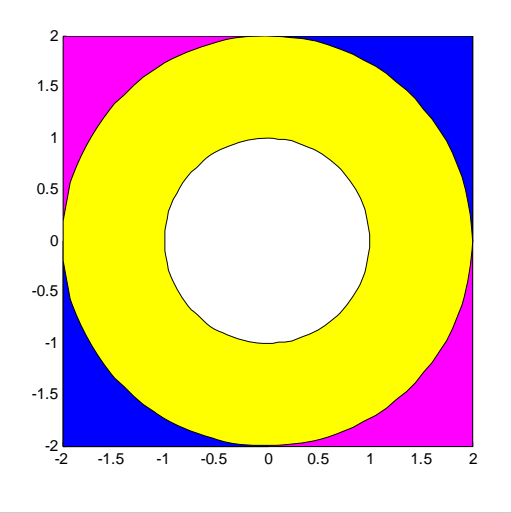

```
\overline{a}% Code to set up the window, draw the squares and circles ... 
% Code not shown. Assume it is correct. 
% x, y are randomly generated in interval (-2,2). Do not draw the point. 
  x = -2 + 4 * rand; y = -2+4*rand;
% Point (x,y) lies in which region? 
  r = sqrt(x^2 + y^2); if r <= 1 
      disp('white') 
   elseif r<=2 
      disp('yellow') 
   else 
      if x>0 && y>0 || x<0 && y<0 
          disp('blue') 
      else 
          disp('pink') 
      end 
   end 
% A less efficient solution would just have a bunch of ifs lined up... 
% OK this time 
  r = \sqrt{\frac{x^2+y^2}} if r<=1 
      disp('white') 
   end 
   if 1<=r && r=<2 
      disp('yellow') 
   end 
   if r>2 && x>0 && y >0 
      disp('blue') 
   end 
   % ... etc
```
## **Question 3: (25 points)**

 $\overline{a}$ 

The value of 8  $rac{\pi^2}{\pi}$  may be approximated by the series

$$
1 + \frac{1}{3^2} + \frac{1}{5^2} + \frac{1}{7^2} + \cdots
$$

Write a script that evaluates this expression, ignoring all terms that are strictly smaller than .000001. Your script should display the number of terms summed and the sum.

```
k = (0; ) % number of terms summed so far
s= 0; % sum so far
term= 1; 
while term >= .000001 
    s = s + term; 
   k = k+1;term = 1/(2 * k + 1)<sup>2</sup>;
end 
disp(sprintf('Sum is %f', s)) % Printing just the value is ok
disp(sprintf('%d terms summed'<sub>(</sub> k))
% Alternate solution 
term= 1; % value of current term
k= 1; % current term number
s= 0; % sum so far
while term >= 0.000001 
    s= s + term; 
    k= k+1; 
  term= 1/(2*(k-1))^2;
end 
disp(sprintf('Sum is %f', s)) % printing just the value is ok
disp(sprintf('%d terms summed', k-1))
```
# **Question 4: (25 points)**

Assume that L and W are initialized variables whose values satisfy  $0 < W < L/2$ . Write a script that draws an L-by-W rectangle and as many non-overlapping disks as possible within the rectangle. The diameter of each disk is the width of the rectangle. The disks are evenly distributed within the rectangle with the leftmost and rightmost disks tangent to the left and right sides of the rectangle, respectively. Here is an example:

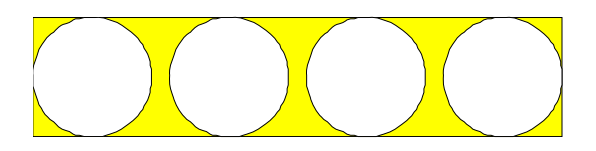

The leftmost disk should be centered at the origin. Assume that functions DrawRect and DrawDisk are available. Examples of their use are given below:

DrawRect( $0,1,5,2,'y'$ ) % A yellow rectangle of length 5 and width 2 % with its lower left corner at (0,1) DrawDisk(3,4,6,'w') % A white circle of radius 6 centered at  $(3,4)$ 

```
 r= W/2; % radius of circle 
 DrawRect(-r,-r,L,W,'y') 
 N = floor(L/W); % Number of disks
 S = (L-W)/(N-1); % center to center spacing 
for k = 1:Nx = (k-1)*s; DrawDisk(x,0,r,'w') 
 end
```